[Instructions](http://new.inmanuals.com/get.php?q=Instructions For Qr Code Scanner Apps) For Qr Code Scanner Apps >[>>>CLICK](http://new.inmanuals.com/get.php?q=Instructions For Qr Code Scanner Apps) HERE<<<

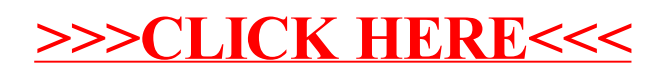